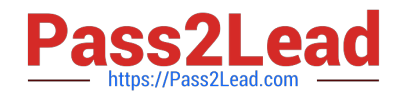

# **S10-201Q&As**

SNIA Storage Networking Management & Administration

## **Pass SNIA S10-201 Exam with 100% Guarantee**

Free Download Real Questions & Answers **PDF** and **VCE** file from:

**https://www.pass2lead.com/s10-201.html**

100% Passing Guarantee 100% Money Back Assurance

Following Questions and Answers are all new published by SNIA Official Exam Center

**C** Instant Download After Purchase **83 100% Money Back Guarantee** 365 Days Free Update

800,000+ Satisfied Customers

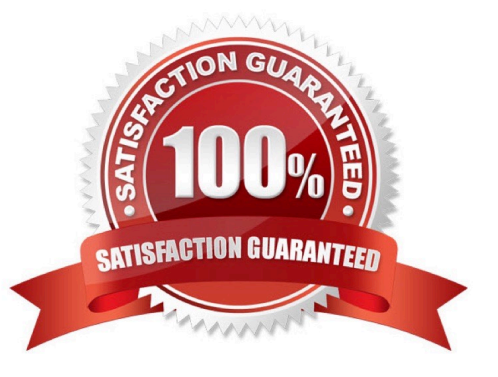

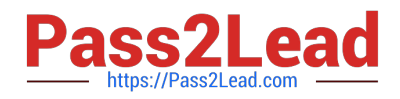

#### **QUESTION 1**

Which set of SCSI components are required to support SCSI command tag queueing?

- A. adapter, adapter driver, device, device driver
- B. adapter, device, device driver
- C. adapter, device driver, controller, controller firmware
- D. device, device driver

Correct Answer: A

#### **QUESTION 2**

A customer with sixteen nonclustered SAN attached hosts has a storage subsystem with thirtytwo disk drives. The customer wishes to protect their data using RAID 1. Each server has a need to see three separate volumes for their final configuration. What must be configured on the storage subsystem to meet their storage allocation needs?

- A. multiple scsi targets to each mirror volume
- B. single logical unit and use hostbased LVM
- C. separate virtual paths for each mirror volume
- D. separate logical units for each server volume

Correct Answer: D

#### **QUESTION 3**

What is the primary reason for making an adjustment to the queue depth?

- A. number of LUNs presented to the HBA changes
- B. average size of I/O blocks going through the HBA changes
- C. read/write ratio of I/O going through the HBA changesread/write ratio of I/O? going through the HBA changes
- D. size of cache on the storage system changes

Correct Answer: A

### **QUESTION 4**

Two servers have been connected to a SAN with redundant fabrics and the zone configuration needs to be changed. How can you safely change the zone configuration?

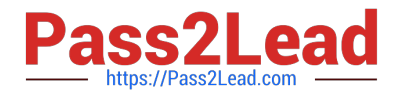

A. Save the current zone configuration to disk, modify it and apply it to both fabrics simultaneously to avoid segmentation.

B. Modify the zone configuration on one fabric, test it, and then modify the zone configuration on the second fabric.

C. Modify the zone configuration on one fabric, test it, and then copy the zone configuration to the second fabric.

D. Modify the zone configuration on both fabrics at the same time, enable them simultaneously to avoid segmentation.

#### Correct Answer: B

#### **QUESTION 5**

A customer\\'s database environment includes remote synchronous mirroring across a DWDM link. Which two (2) business management requirements will be met by the implementation? (Choose two.)

A. cost

B. service

- C. continuity
- D. availability
- E. configuration
- Correct Answer: CD

[S10-201 VCE Dumps](https://www.pass2lead.com/s10-201.html) [S10-201 Study Guide](https://www.pass2lead.com/s10-201.html) [S10-201 Braindumps](https://www.pass2lead.com/s10-201.html)